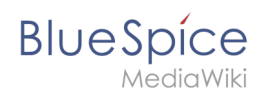

## **UserMerge**

Mit der Erweiterung **UserMerge** können Wiki-Benutzer mit der Berechtigung *usermerge* das Konto eines Wiki-Benutzers mit dem Konto eines anderen Wiki-Benutzers zusammenführen.

Die Erweiterung ermöglicht

- das Zusammenführen von Kontos A zu Konto B
- das Löschen von Konto A nach dem Zusammenführen

## Einschränkungen

- Sie können Benutzer A nicht löschen, ohne Benutzer A mit B zusammengeführt zu haben
- Sie können Ihr eigenes Konto (angemeldeter Benutzer) nicht mit einem anderen Benutzer zusammenführen

## Extras

Wenn Sie das Feld "Neuer Benutzer" weglassen, füllt die Erweiterung den neuen Benutzer automatisch als

"Anonym" (user\_id 0) und fordert Sie auf, eine Zusammenführung mit Anonymous zu bestätigen. Dies wird zum Löschen von Benutzern verwendet: Sie leeren zuerst die Beiträge von Benutzer A (fügen sie zu Benutzer 0 zusammen) und löschen dann den Benutzer A.

 $\circ$  Wenn sich Ihre Version der Erweiterung über ein leeres Feld "Neuer Benutzer" beschwert, können Sie "Anonym" ausfüllen.

Für weitere Informationen besuchen Sie bitte [MediaWiki](https://www.mediawiki.org/wiki/Extension:UserMerge).

**Kategorie:** Kategorien helfen, Inhalten eine zusätzliche Strukturierungsebene hinzuzufügen und Inhalte schneller zu finden. Inhalte werden mit Kategorien verschlagwortet.

## **UserMerge**

Zusammenfügen von mehreren Usern zu einem Account

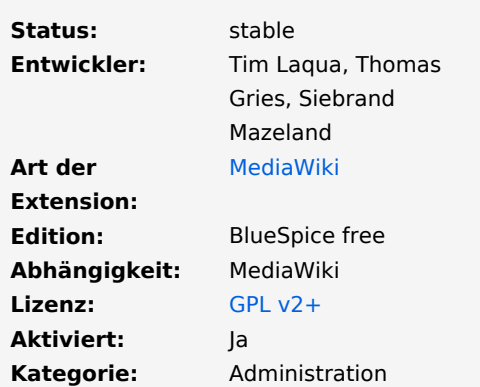